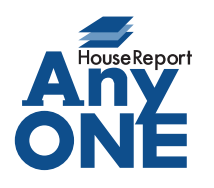

エニワンサポート通信

ご挨拶

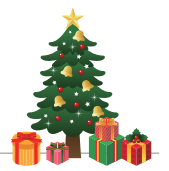

いつもお世話になっております。

AnyONE サポートセンターより AnyONE に関する情報をお届けします。 AnyONE で取引先管理をおこなっていくうえで、取引先の会社名が変わることがあると思います。 既に処理済みのお取り引きの残し方によって方法が異なります。 今回は、そんな時の設定方法について説明します。

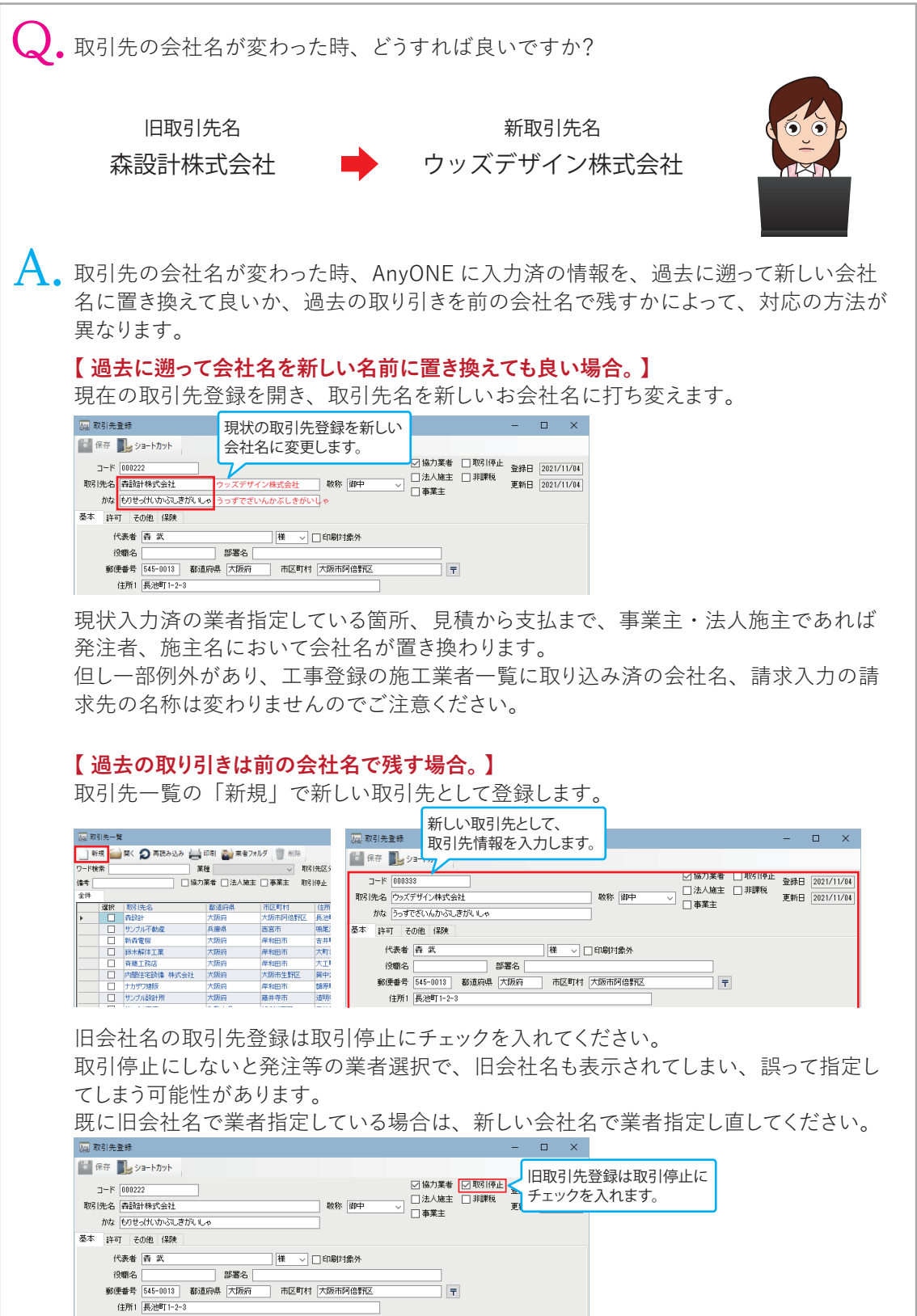